## **Scheduling Tasks**

crond /etc/crontab crontab -e crontab -l 0 \*/2 2 12 5 #Every 2 hours on the hour on December second and every Friday in December minute hour day of month mont day of week (0 and 7 is Sunday) 0 11  $*$   $*$  1-5 #Every day at 11 a.m. on weekdays only /etc/cron.d /etc/cron.hourly /etc/cron.daily /etc/weekly /etc/cron.monthly /etc/anacrontab atd -l 3.0 #No batch started when system load is higher than 3.0

systemd-tmpfiles systemd-tmpfiles --clean systemd-tmpfiles --create man tmpfiles.d

From: <https://wiki.ouieuhtoutca.eu/> - **kilsufi de noter**

Permanent link: **[https://wiki.ouieuhtoutca.eu/doku.php?id=scheduling\\_tasks](https://wiki.ouieuhtoutca.eu/doku.php?id=scheduling_tasks)**

Last update: **2018/11/25 11:19**

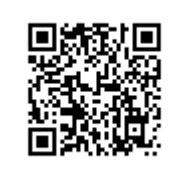